# The epstopdf package

# Heiko Oberdiek <oberdiek@uni-freiburg.de>

# 2006/08/26 v1.3

#### Abstract

This packages adds support of handling eps images to package graphics or graphicx with option pdftex. If an eps image is detected, epstopdf is automatically called to convert it to pdf format.

# Contents

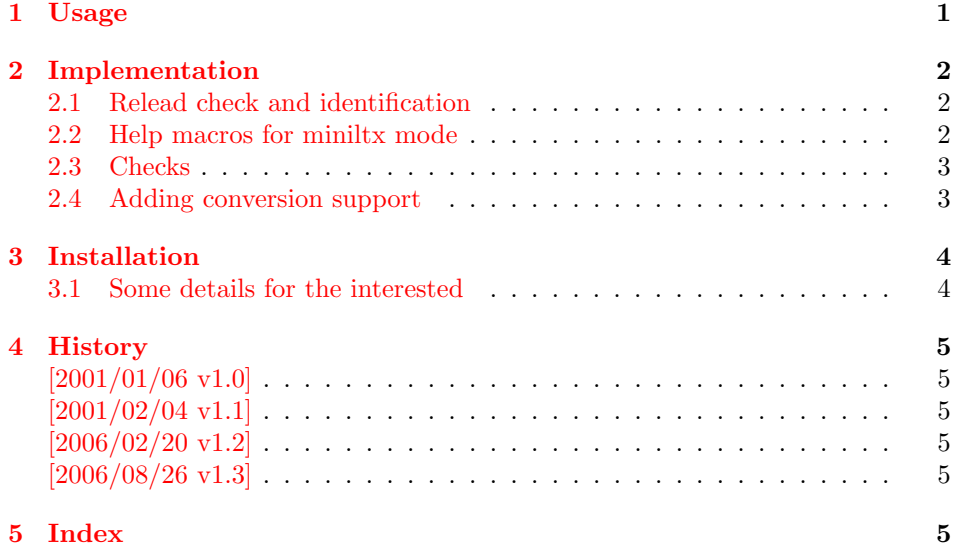

# 1 [Usage](#page-4-3)

<span id="page-0-0"></span>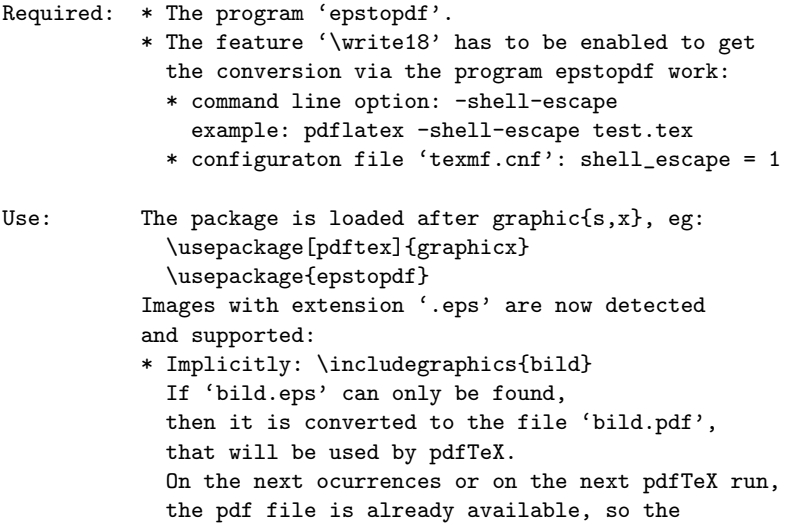

conversion step is skipped.

- \* Explicitly: \includegraphics{bild.eps}
	- Each time the conversion program is called.

# <span id="page-1-0"></span>2 Implementation

1 (\*package)

#### <span id="page-1-1"></span>2.1 Relead check and identification

Reload check, especially if the package is not used with L<sup>AT</sup>EX.

```
2 \begingroup
3 \expandafter\let\expandafter\x\csname ver@epstopdf.sty\endcsname
4 \ifcase 0%
5 \ifx\x\relax % plain
6 \else
7 \ifx\x\empty % LaTeX
 8 \else
9 1\%10 \overline{\ } \overline{\ } \fi
11 \quad \text{Vfi}12 \else
13 \expandafter\ifx\csname PackageInfo\endcsname\relax
14 \def\x#1#2{%
15 \immediate\write-1{Package #1 Info: #2.}%
16 }%
17 \else
18 \def\x#1#2{\PackageInfo{#1}{#2, stopped}}%
19 \forallfi
20 \x{epstopdf}{The package is already loaded}%
21 \endgroup
22 \expandafter\endinput
23 \setminusfi
24 \endgroup
```
<span id="page-1-9"></span><span id="page-1-7"></span>Package identification:

```
25 \begingroup
26 \expandafter\ifx\csname ProvidesPackage\endcsname\relax
27 \det\x#1#2#3[#4]{\endgroup
28 \immediate\write-1{Package: #3 #4}%
29 \xdef#1{#4}%
30 }%
31 \else
32 \def\x#1#2[#3]{\endgroup
33 #2[{#3}]%
34 \ifx#1\relax
35 \xdef#1{#3}%
36 \overline{\ } \} \fi
37 }%
38 \fi
39 \expandafter\x\csname ver@epstopdf.sty\endcsname
40 \ProvidesPackage{epstopdf}%
41 [2006/08/26 v1.3 Conversion with epstopdf on the fly (HO)]
```
### <span id="page-1-6"></span><span id="page-1-2"></span>2.2 Help macros for miniltx mode

```
42 \@ifundefined{PackageWarning}{%
43 \def\PackageWarning#1#2{%
44 \begingroup
45 \newlinechar=10 %
46 \def\MessageBreak{%
47 ^^J(#1)\@spaces\@spaces\@spaces\@spaces
```

```
48 }%
49 \immediate\write16{^^JPackage #1 Warning: #2\on@line.^^J}%
50 \endgroup
51 }%
52 }{}
53 \@ifundefined{PackageWarningNoLine}{%
54 \def\PackageWarningNoLine#1#2{%
55 \PackageWarning{#1}{#2\@gobble}%
56 }%
57 }{}
58 \@ifundefined{on@line}{%
59 \def\on@line{ on input line \the\inputlineno}%
60 }{}
61 \@ifundefined{@spaces}{%
62 \def\@spaces{\space\space\space\space}%
63 }{}
```
#### <span id="page-2-13"></span><span id="page-2-0"></span>2.3 Checks

Check, whether package graphics is loaded (also graphicx loads graphics). Because miniltx.tex does not know \@ifpackageloaded we test for \Gin@setfile instead.

```
64 \begingroup\expandafter\expandafter\expandafter\endgroup
65 \expandafter\ifx\csname Gin@setfile\endcsname\relax
66 \PackageWarningNoLine{epstopdf}{%
67 No graphics package \string'graphic{s,x}\string' found%
68 }%
69 \expandafter\endinput
70 \setminus fi
```
<span id="page-2-4"></span>Check, whether pdftex.def is loaded. \ver@pdftex.def is not available with miniltx.tex, thus we test for \Gin@driver.

```
71 \begingroup
72 \def\x{pdftex.def}%
73 \ifx\Gin@driver\x
74 \else
75 \PackageWarningNoLine{epstopdf}{%
76 Graphics driver file \string'pdftex.def\string' not found%
77 }
78 \expandafter\endgroup\expandafter\endinput
79 \fi
80 \endgroup
```
<span id="page-2-5"></span>Check, whether the shell escape feature is enabled.

```
81 \begingroup
82 \expandafter\ifx\csname pdfshellescape\endcsname\relax
83 \else
84 \ifnum\pdfshellescape>0 %
85 \else
86 \PackageWarningNoLine{epstopdf}{%
87 Shell escape feature is not enabled%
88 }%
89 \fi
90 \Upsilon91 \endgroup
```
#### <span id="page-2-1"></span>2.4 Adding conversion support

Patch **\Gin@setfile** to execute #3, if it contains a command.

```
92 \let\ETEorg@Gin@setfile\Gin@setfile
93 \def\Gin@setfile#1#2#3{%
94 \if'\@car #3\relax\@nil
95 \immediate\write18{\@cdr #3\@empty\@nil}%
96 \ETEorg@Gin@setfile{#1}{#2}{\Gin@base #2}%
```

```
97 \else
98 \ETEorg@Gin@setfile{#1}{#2}{#3}%
99 \fi
100 }
   Adding .eps at the end of the list of extensions, defined by \DeclareGraphicsExtensions.
101 \@ifundefined{Gin@extensions}{%
102 \def\Gin@extensions{.eps}%
103 }{%
104 \expandafter\ifx\expandafter\indent\Gin@extensions\indent
105 \def\Gin@extensions{.eps}%
106 \else
107 \expandafter\def\expandafter\Gin@extensions\expandafter{%
108 \Gin@extensions,.eps%
109 }%
110 \fi
111 }
   \DeclareGraphicsRule for .eps
112 \@namedef{Gin@rule@.eps}#1{{pdf}{.pdf}{'epstopdf #1}}
113 \langle/package\rangle
```
# 3 Installation

**CTAN.** This package is available on  $CTAN^1$ :

<span id="page-3-0"></span>CTAN:macros/latex/contrib/oberdiek/epstopdf.dtx The source file.

CTAN:macros/latex/contrib/oberdiek/ep[sto](#page-3-2)pdf.pdf Documentation.

Unpacking. The .dtx [file is a self-extracting](ftp://ftp.ctan.org/tex-archive/macros/latex/contrib/oberdiek/epstopdf.dtx) docstrip archive. The files are extracted by running the  $.$ dtx through plain-T<sub>E</sub>X:

[tex epstopdf.dtx](ftp://ftp.ctan.org/tex-archive/macros/latex/contrib/oberdiek/epstopdf.pdf)

TDS. Now the different files must be moved into the different directories in your installation TDS tree (also known as texmf tree):

epstopdf.sty → tex/latex/oberdiek/epstopdf.sty  $e$ pstopdf.pdf  $\rightarrow$  doc/latex/oberdiek/epstopdf.pdf epstopdf.dtx → source/latex/oberdiek/epstopdf.dtx

If you have a docstrip.cfg that configures and enables docstrip's TDS installing feature, then some files can already be in the right place, see the documentation of docstrip.

**Refresh file databases.** If your T<sub>EX</sub> distribution (teT<sub>EX</sub>, mikT<sub>EX</sub>, ...) rely on file databases, you must refresh these. For example, teTFX users run texhash or mktexlsr.

#### 3.1 Some details for the interested

<span id="page-3-1"></span>Attached source. The PDF documentation on CTAN also includes the .dtx source file. It can be extracted by AcrobatReader 6 or higher. Another option is pdftk, e.g. unpack the file into the current directory:

pdftk epstopdf.pdf unpack\_files output .

<span id="page-3-2"></span><sup>1</sup>ftp://ftp.ctan.org/tex-archive/

Unpacking with LAT<sub>EX</sub>. The .dtx chooses its action depending on the format:

plain-T<sub>E</sub>X: Run docstrip and extract the files.

LATEX: Generate the documentation.

If you insist on using LATEX for docstrip (really, docstrip does not need LATEX), then inform the autodetect routine about your intention:

latex \let\install=y\input{epstopdf.dtx}

Do not forget to quote the argument according to the demands of your shell.

Generating the documentation. You can use both the .dtx or the .drv to generate the documentation. The process can be configured by the configuration file ltxdoc.cfg. For instance, put this line into this file, if you want to have A4 as paper format:

```
\PassOptionsToClass{a4paper}{article}
```
An example follows how to generate the documentation with pdfL<sup>AT</sup>EX:

```
pdflatex epstopdf.dtx
makeindex -s gind.ist epstopdf.idx
pdflatex epstopdf.dtx
makeindex -s gind.ist epstopdf.idx
pdflatex epstopdf.dtx
```
### 4 History

#### $[2001/01/06 \text{ v}1.0]$

<span id="page-4-0"></span>• First public version, published in the pdfT<sub>E</sub>X mailing list.

#### <span id="page-4-1"></span> $[2001/02/04 \text{ v}1.1]$

- Minor documentation update.
- <span id="page-4-2"></span>• CTAN.

#### [2006/02/20 v1.2]

- DTX framework.
- Compatibility for miniltx.tex.

#### [2006/08/26 v1.3]

• Check for \write18 if available and print a warning if the feature is not enabled.

#### <span id="page-4-3"></span>5 Index

<span id="page-4-4"></span>Numbers written in italic refer to the page where the corresponding entry is described; numbers underlined refer to the code line of the definition; numbers in roman refer to the code lines where the entry is used.

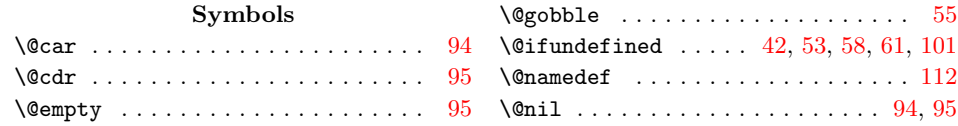

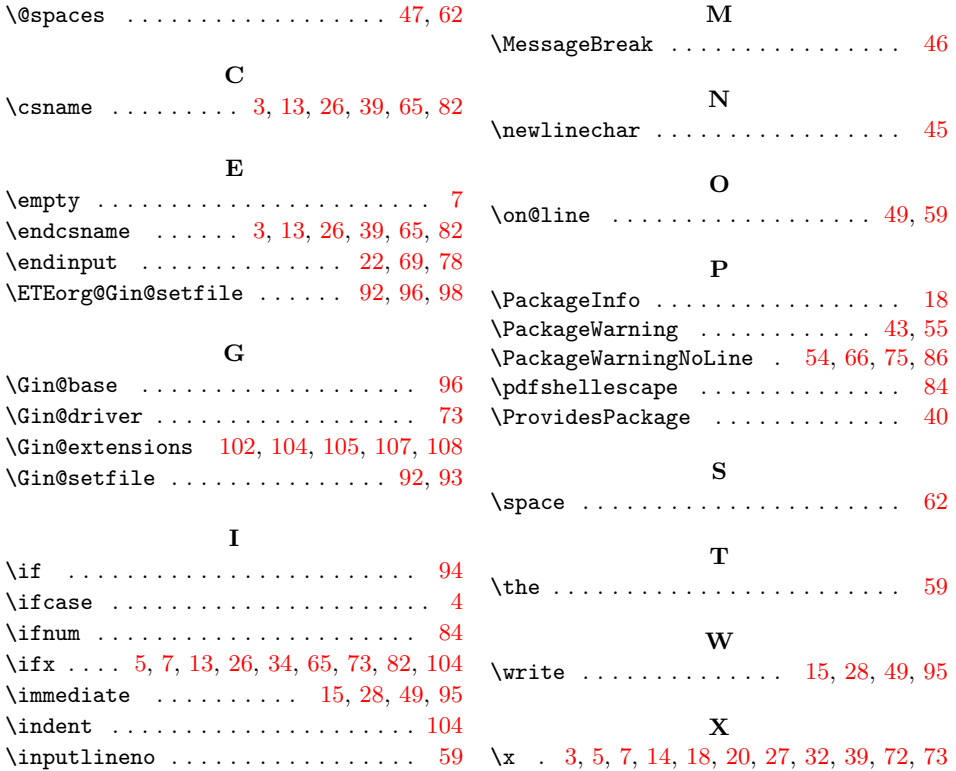